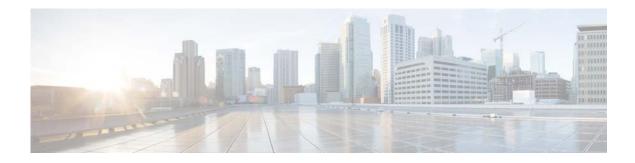

## **E** Commands

This chapter describes the Cisco NX-OS interface commands that begin with E.

## errdisable detect cause

To enable error-disable (err-disabled) detection in an application, use the **errdisable detect cause** command. To disable error disable detection, use the **no** form of this command.

errdisable detect cause {all | link-flap | loopback}

no errdisable detect cause {all | link-flap | loopback}

| Syntax Description | all                                                                                                    | Enables error detection on all cases.                  |  |
|--------------------|----------------------------------------------------------------------------------------------------|--------------------------------------------------------|--|
|                    | link-flap                                                                                                    | Enables error disable detection on linkstate-flapping. |  |
|                    | loopback                                                                                                    | Enables error disable detection on loopback.           |  |
| Command Default    | Enabled                                                                                                    |                                                        |  |
| Command Modes      | Global configuration mo                                                                                                    | ode                                                    |  |
| Command History    | Release                                                                                                    | Modification                                           |  |
| ·                  | 5.2(1)N1(1)                                                                                                    | This command was introduced.                           |  |
| Usage Guidelines   | When error disable detection is enabled and a cause is detected on an interface, the interface is placed<br>in an err-disabled state, which is an operational state that is similar to the link-down state. |                                                        |  |
| Examples           | This example shows how to enable the err-disabled detection on linkstate-flapping:<br>switch(config)# errdisable detect cause link-flap                                                                     |                                                        |  |
|                    | <pre>switch(config)# erral switch(config)#</pre>                                                                                                    | sable detect cause link-flap                           |  |
| Related Commands   | Command                                                                                                    | Description                                            |  |
|                    | errdisable recovery                                                                                                    | Configures recovery from the err-disabled state.       |  |
|                    | show interface status                                                                                                    | Displays the interface error disabled state.           |  |

err-disabled

## errdisable recovery cause

To configure the application to bring the interface out of the error-disabled (err-disabled) state and retry coming up, use the **errdisable recovery cause** command. To revert to the defaults, use the **no** form of this command.

errdisable recovery cause {all | bpduguard | failed-port-state | link-flap-recovery | pause-rate-limit | udld }

no errdisable recovery cause {all | bpduguard | failed-port-state | link-flap-recovery | pause-rate-limit | udld }

| Syntax Description     | all                                                                                                    | Enables a timer to recover from all causes.                                                    |  |
|------------------------|----------------------------------------------------------------------------------------------------|------------------------------------------------------------------------------------------------|--|
|                        | bpduguard                                                                                                    | Enables a timer to recover from bridge protocol data unit (BPDU) Guard error disable state.    |  |
|                        | failed-port-state                                                                                                    | Enables a timer to recover from a Spanning Tree Protocol (STP) set port state failure.         |  |
|                        | link-flap                                                                                                    | Enables a timer to recover from linkstate flapping.                                            |  |
|                        | pause-rate-limit                                                                                                    | Enables a timer to recover from the pause rate limit error disabled state.                     |  |
|                        | udld                                                                                                    | Enables a timer to recover from the Unidirectional Link Detection (UDLD) error disabled state. |  |
| Command Default        | None                                                                                                    |                                                                                                |  |
| Command Modes          | Global configuration n                                                                                                    | node                                                                                           |  |
| <b>Command History</b> | Release                                                                                                    | Modification                                                                                   |  |
|                        | 5.2(1)N1(1)                                                                                                    | This command was introduced.                                                                   |  |
| Usage Guidelines       | When error disable recovery is enabled, the interface automatically recovers from the err-disabled state, and the device retries bringing the interface up. |                                                                                                |  |
| Examples               | This example shows how to enable error disable recovery from linkstate-flapping:                                                                            |                                                                                                |  |
|                        | <pre>switch(config)# errdisable recovery cause link-flap switch(config)#</pre>                                                                              |                                                                                                |  |

| <b>Related</b> Commands | Command                               | Description                                          |
|-------------------------|---------------------------------------|------------------------------------------------------|
|                         | errdisable detect cause               | Enables the error disabled (err-disabled) detection. |
|                         | show interface status<br>err-disabled | Displays the interface error disabled state.         |

## errdisable recovery interval

To configure the recovery time interval to bring the interface out of the error-disabled (err-disabled) state, use the **errdisable recovery interval** command. To revert to the defaults, use the **no** form of this command.

errdisable recovery interval time

no errdisable recovery interval

| Syntax Description | time                                                                                                    | Error disable recovery time interval. The range is from 30 to 65535 seconds. |  |
|--------------------|----------------------------------------------------------------------------------------------------|------------------------------------------------------------------------------|--|
| Command Default    | Disabled                                                                                                    |                                                                              |  |
| Command Modes      | Global configuration mode                                                                                                    |                                                                              |  |
| Command History    | Release                                                                                                    | Modification                                                                 |  |
|                    | 5.2(1)N1(1)                                                                                                    | This command was introduced.                                                 |  |
| Usage Guidelines   | When error disable recovery is enabled, the interface automatically recovers from the err-disabled state<br>and the device retries bringing the interface up.<br>The device waits 300 seconds to retry. |                                                                              |  |
| Examples           | This example shows how to enable error disable recovery time interval to 100 seconds:<br>switch(config)# errdisable recovery interval 100<br>switch(config)#                                            |                                                                              |  |
| Related Commands   | Command                                                                                                    | Description                                                                  |  |
|                    | errdisable recovery cause                                                                                                    | Enables an error disabled recovery on an interface.                          |  |
|                    | show interface status<br>err-disabled                                                                                                    | Displays the interface error disabled state.                                 |  |

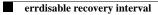